# **Unit 1: Get a Refresh on Testing**

# **Learning Objectives**

After completing this unit, you'll be able to:

- Describe the use cases for invoking anonymous code and the differences between invoking Apex in execute anonymous vs. unit tests.
- Write and execute tests for triggers, controllers, classes, flows, and processes using various sources of test data.

# **Key Topics**

This unit prepares you for the Testing, Debugging, and Deployment section of the Platform Developer I exam, which makes up 17% of the overall exam. This section of the exam tests these topics.

- Testing frameworks and requirements
- Test data
- Executing a test
- Test considerations

This unit provides a number of interactive, real-world, scenario-based questions that are a lot like the ones you can encounter as a Salesforce developer. Looking at these scenarios helps prepare you to take the testing section of the Platform Developer I exam. As you tackle the practice questions, you get immediate feedback on your answers, along with detailed information on why your answers are correct (or incorrect).

The unit also contains interactive flashcards to help you prepare for this section of the exam.

# **Download the Guide**

Would you like a hard copy of the contents in these modules? Each module includes a link to a printable version you can download. Download the [Platform Developer I Certification Prep: Testing, Debugging and](https://dfc-data-production.s3.amazonaws.com/files/sims/pd1studyfor/PDI_Mod_4_Printable.pdf)  [Deployment guide.](https://dfc-data-production.s3.amazonaws.com/files/sims/pd1studyfor/PDI_Mod_4_Printable.pdf)

# **Exam Practice Questions**

Ready to jump in? The sample tool below is not scored—it's just an easy way to quiz yourself. To use it, read the scenario and click the answer you think is correct. Some questions may have more than one correct answer. Click **Submit** and you get a popup telling you whether the answer you chose is correct or incorrect, and why; if there's a longer explanation, click and then click anywhere in the window to close it. When you reach the end you can review the answers or retake the questions.

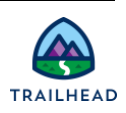

## **Scenario 1**

A developer creates a new Visualforce page and Apex extension, and writes test classes that exercise 95% coverage of the new Apex extension. Change set deployment to production fails with the test coverage warning: "Average test coverage across all Apex classes and triggers is 74%, at least 75% test coverage is required." What can the developer do to successfully deploy the new Visualforce page and extension?

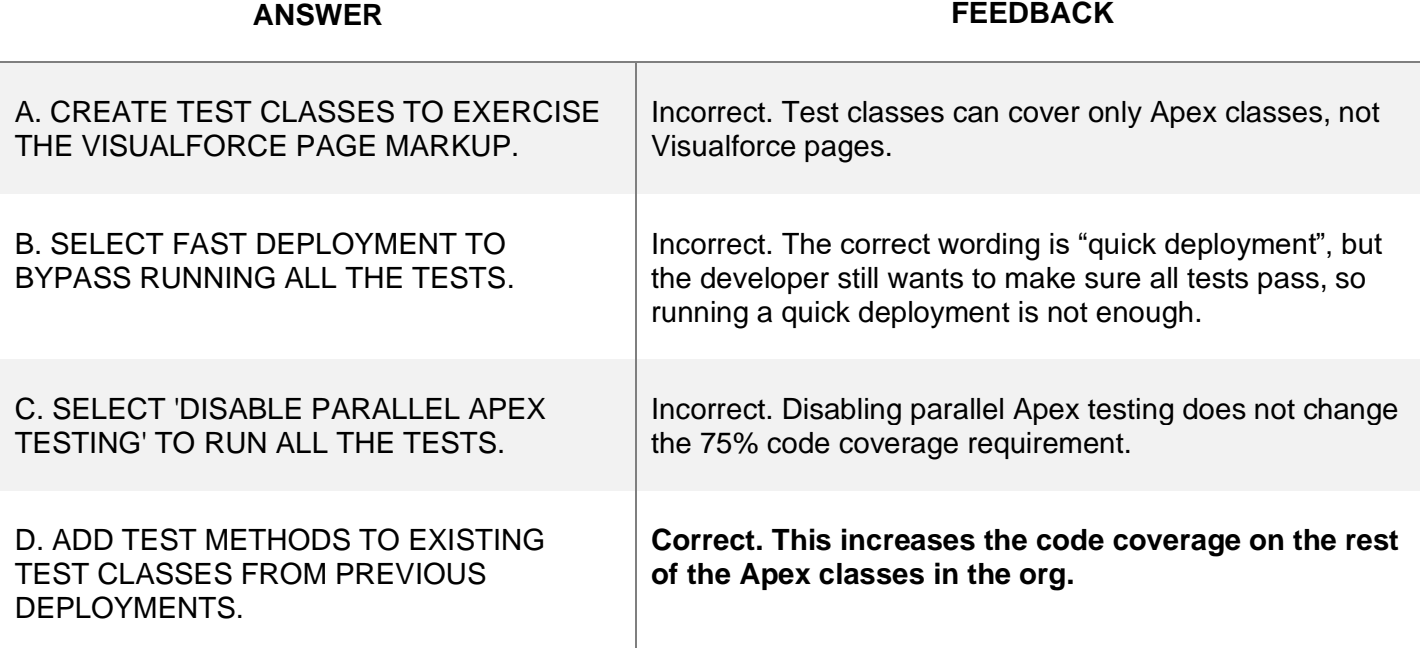

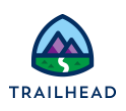

# **Scenario 2**

Which is an accurate statement about creating unit tests in Apex?

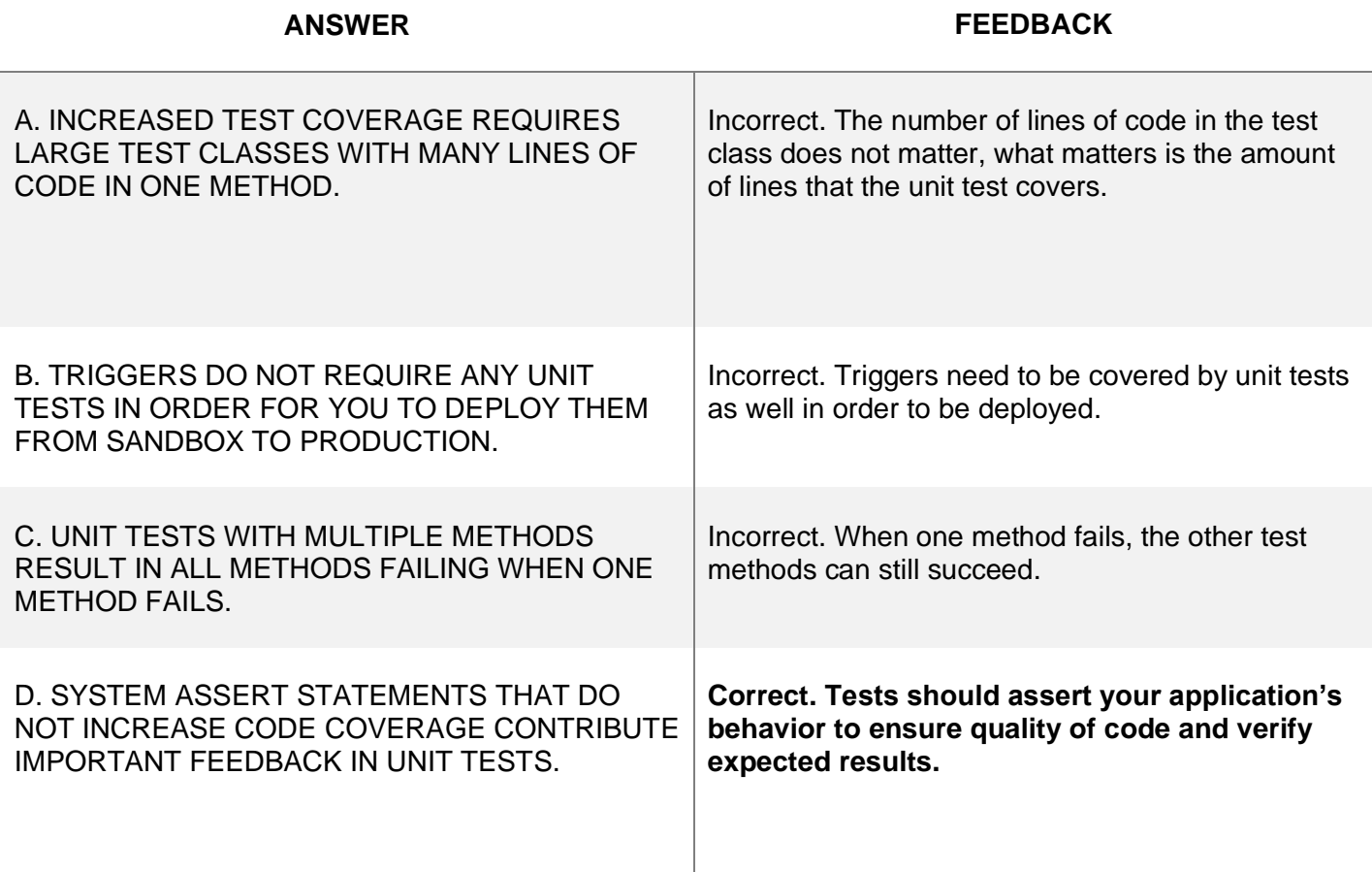

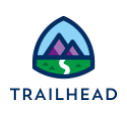

# **Scenario 3**

What is the proper process for an Apex unit test?

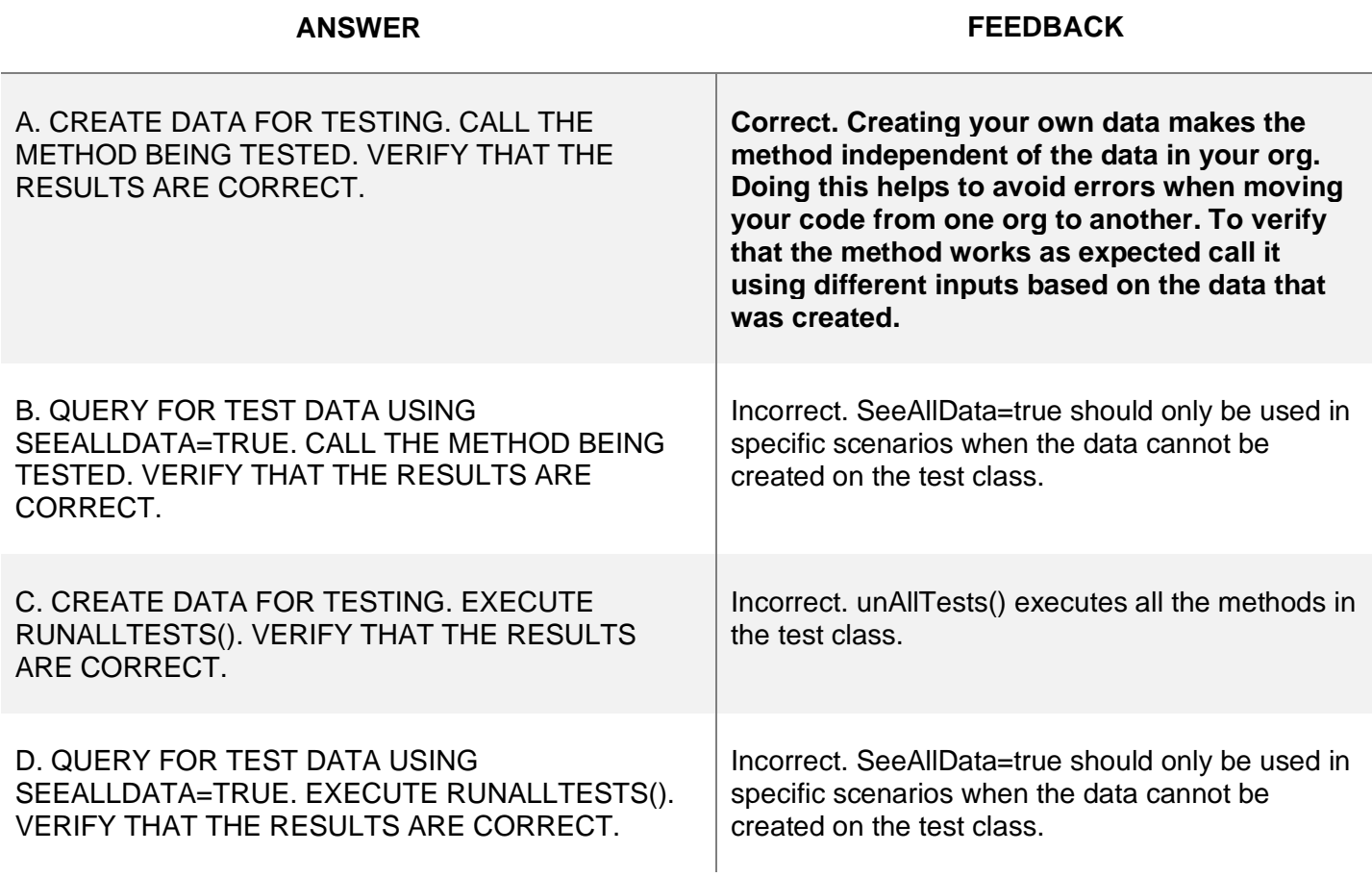

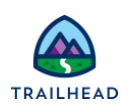

## **Scenario 4**

A developer has a single custom controller class that works with a Visualforce wizard to support creating and editing multiple sObjects. The wizard accepts data from user inputs across multiple Visualforce pages and from a parameter on the initial URL. Which three statements are necessary inside the unit test for the custom controller?

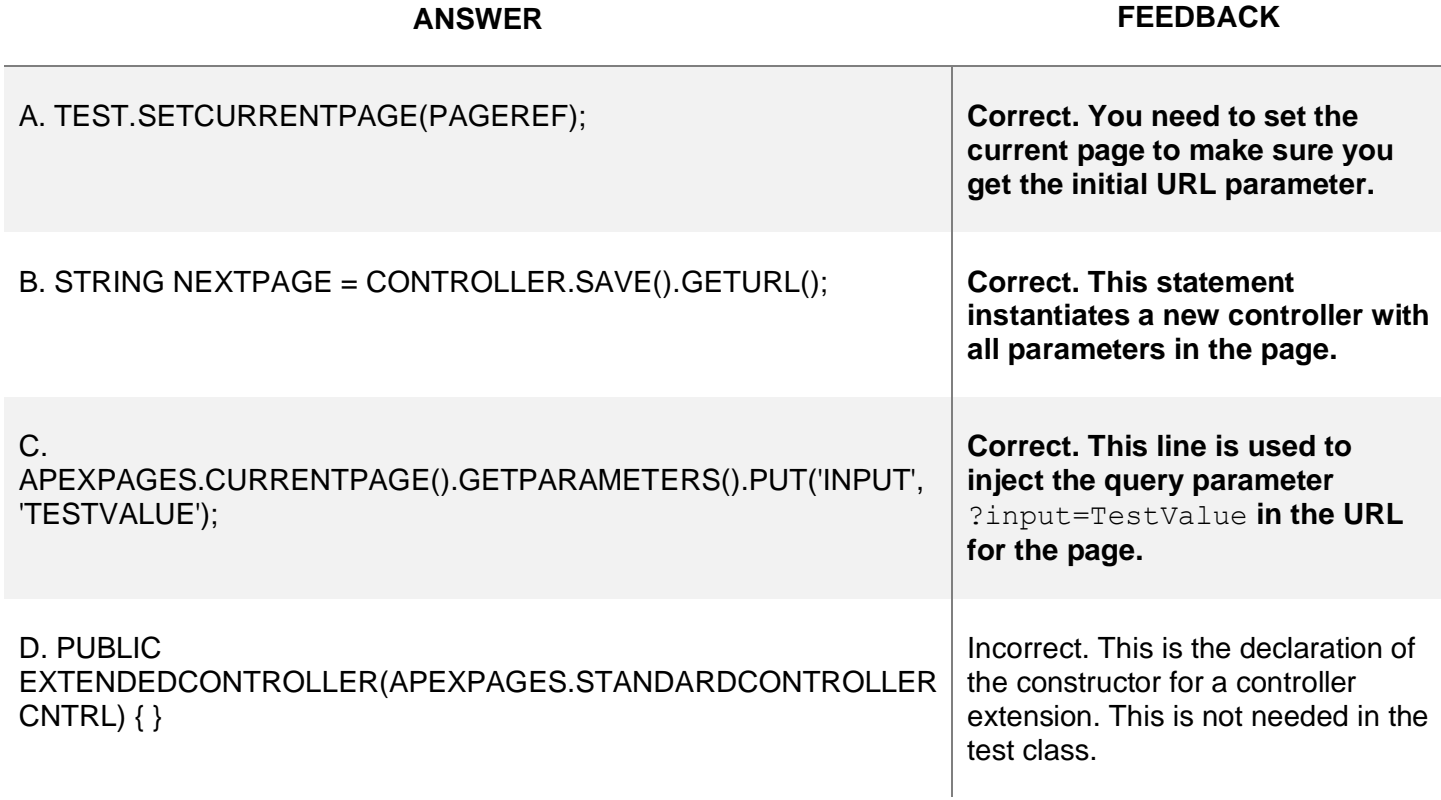

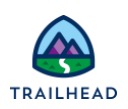

## **Scenario 5**

An org has different Apex classes that provide account-related functionality. After a new validation rule is added to the Account object, many of the test methods fail. Which two actions will resolve the failures and reduce the number of code changes needed for future validation rules? (Select two answers.)

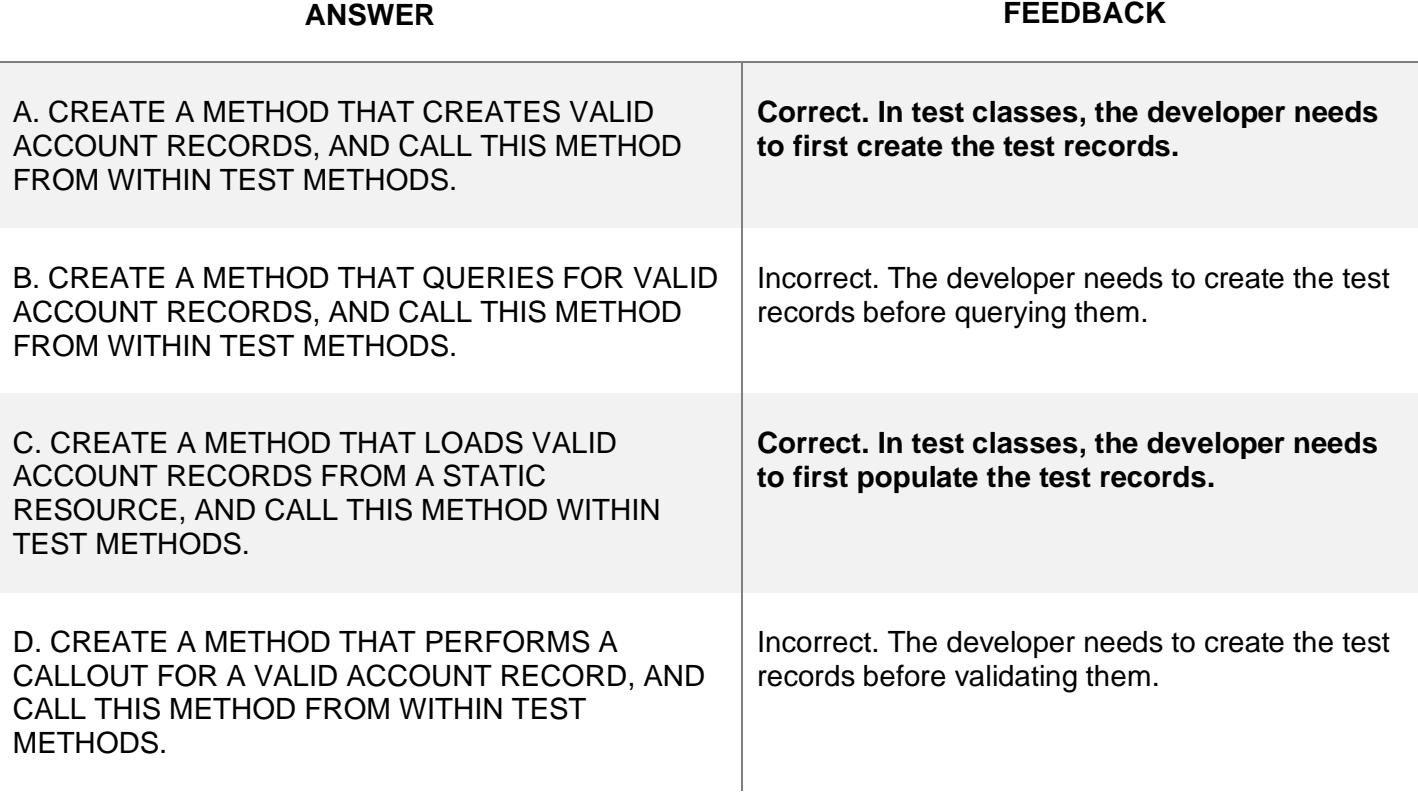

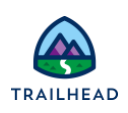

## **Scenario 6**

When working in a sandbox environment, which two things should the developer use to verify the functionality of a new test class before the developer deploys that test class to production? (Select two answers.)

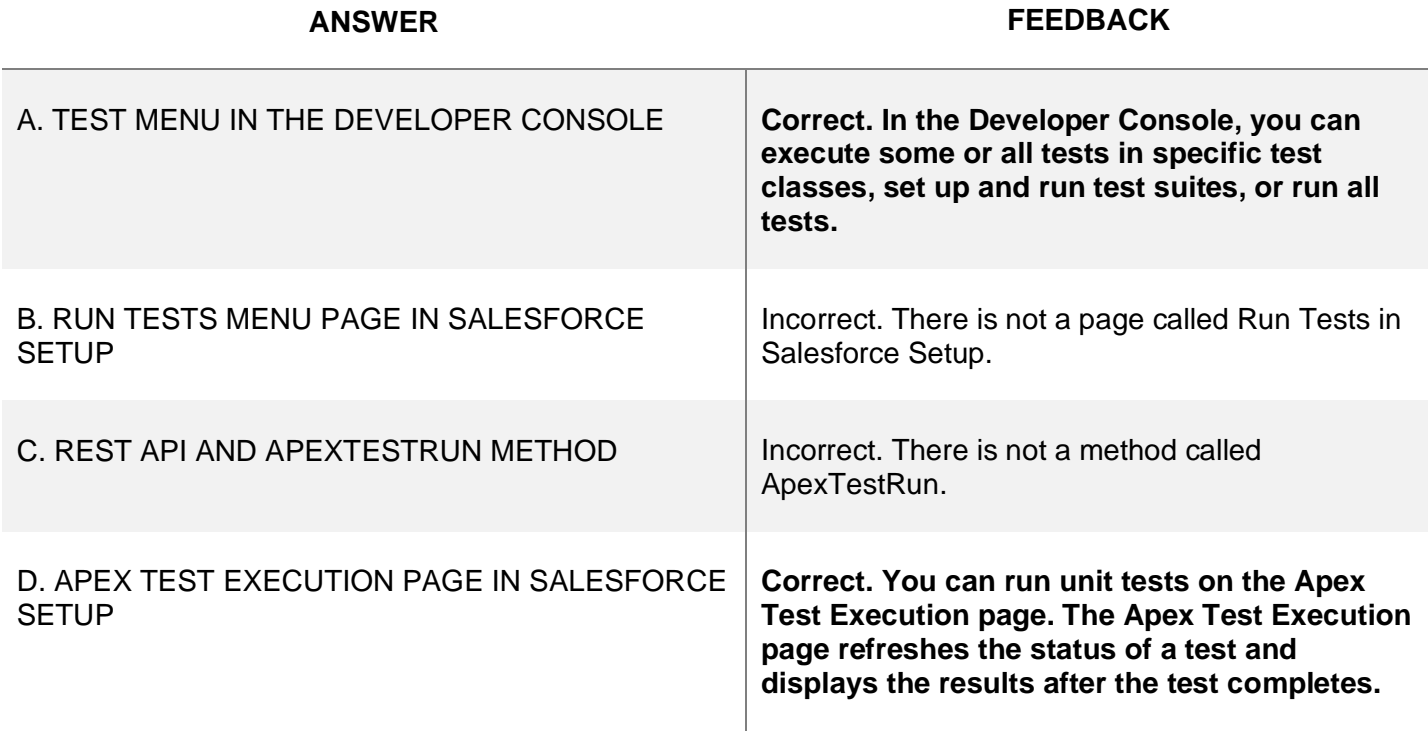

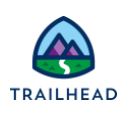

## **Scenario 7**

A developer has a block of code that omits any statements that indicate whether the code block should execute with or without sharing.

What will automatically obey the organization-wide defaults and sharing settings for the user who executes the code in the Salesforce organization?

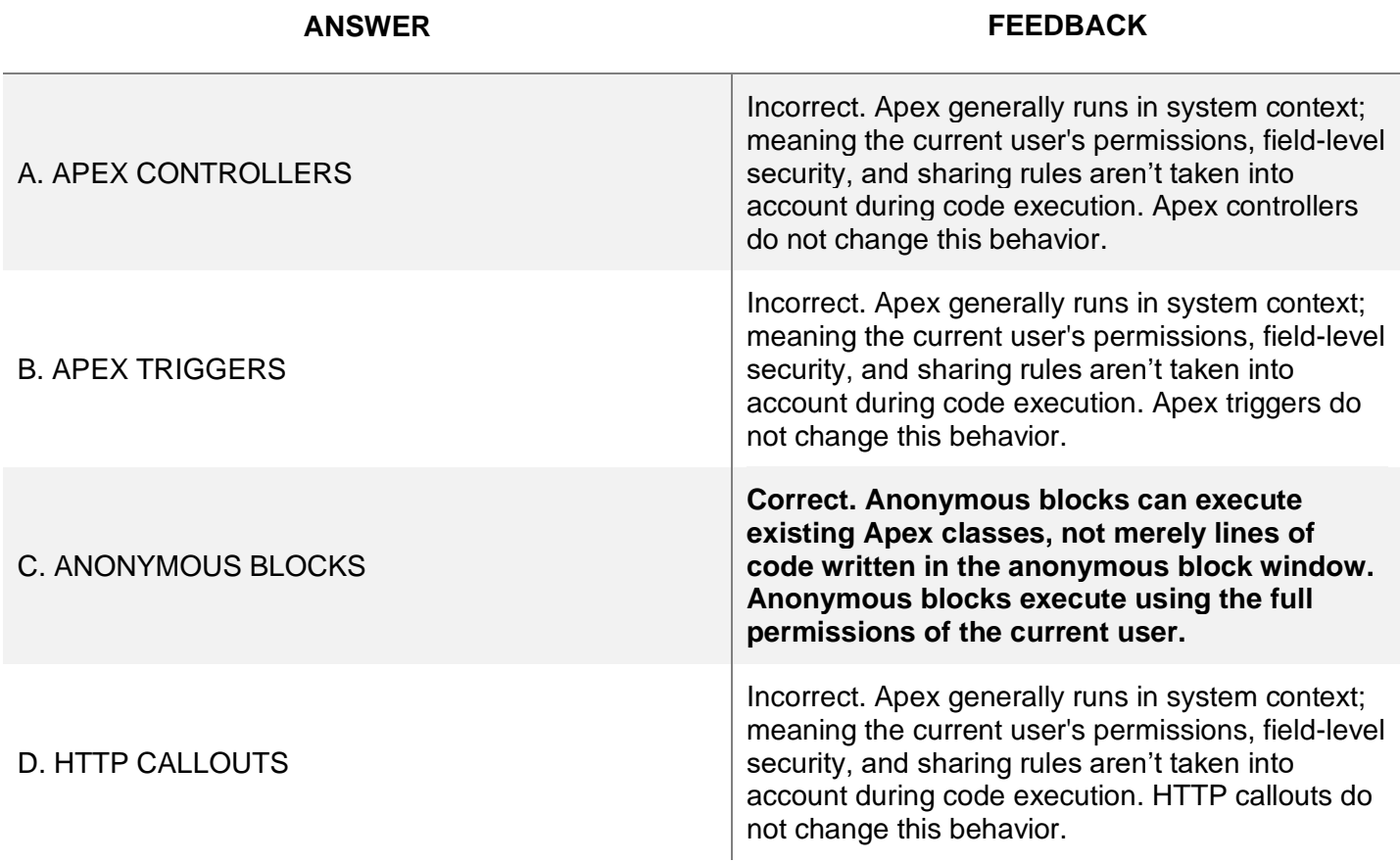

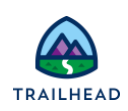

## **Exam Topic Flashcards**

The following flashcards cover testing frameworks, executing tests, and test considerations. Use these interactive flashcards to brush up on some of the key topics you'll find on this part of the exam.

Read the question or term on each card, then click the card to reveal the correct answer. Click the right-facing arrow to move to the next card, and the left-facing arrow to return to the previous card.

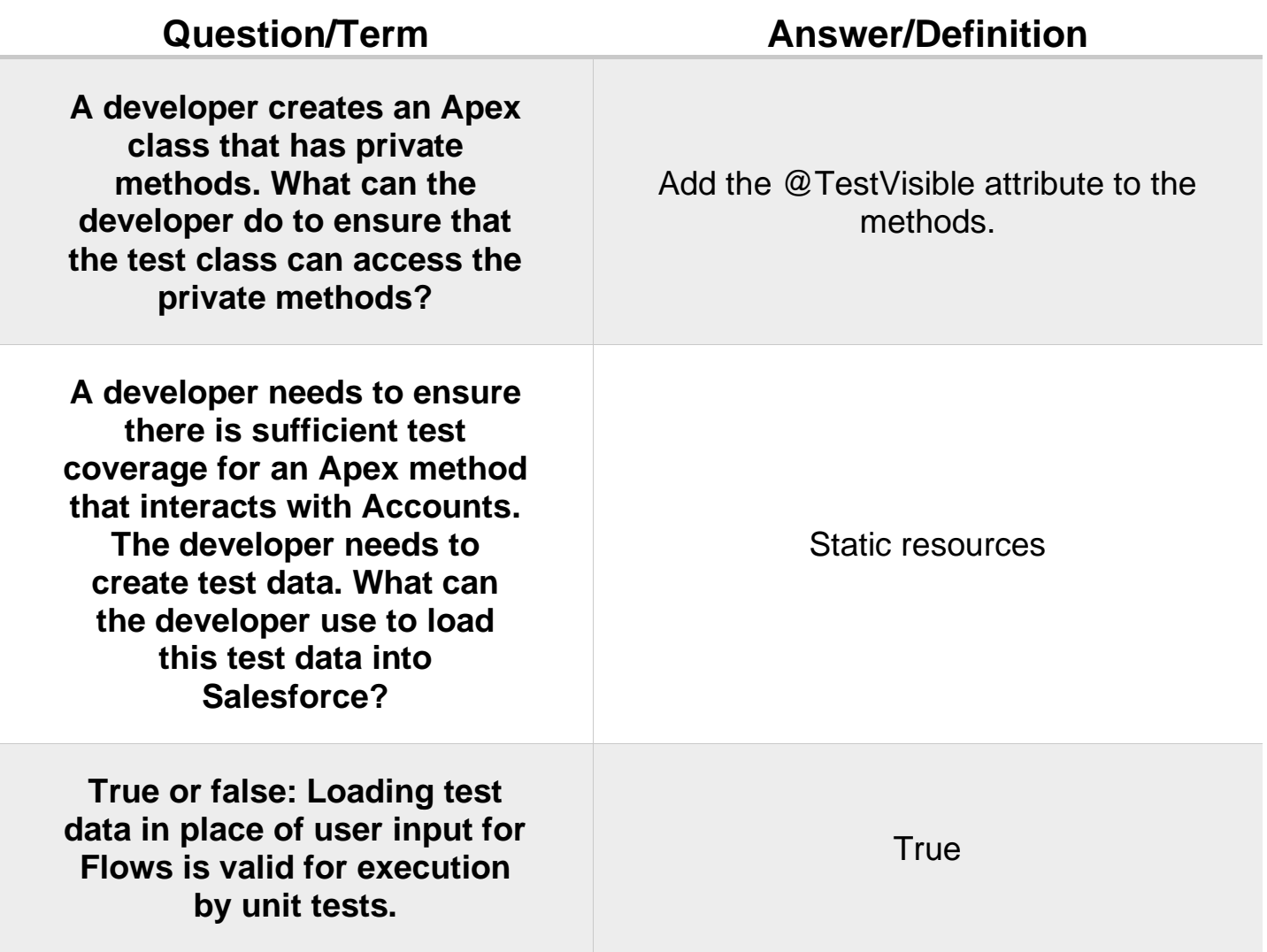

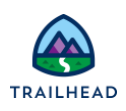

# Related Badges

Looking for more information? Explore these related badges.

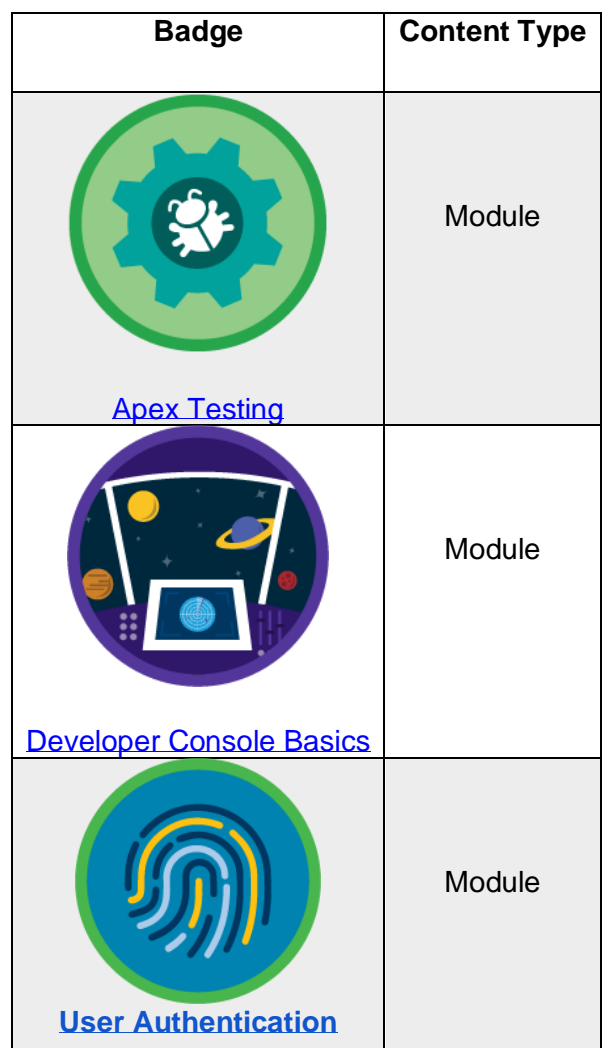

Congratulations! You've studied up on all things related to testing. Up next, let's dive in to the exam section on debugging and deployment. Let's go!

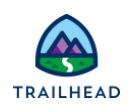

# **Unit 2: Review Debugging and Deployment**

# **Learning Objectives**

After completing this unit, you'll be able to:

- Describe the environments, requirements and process for deploying code.
- Describe the Salesforce Developer tools such as Salesforce DX, Salesforce CLI, and Developer Console, and when to use them.
- Describe how to approach debugging system issues, monitoring flows, processes, asynchronous and batch jobs.

# **Key Topics**

This unit prepares you for the debugging and deployment topics in the Testing, Debugging, and Deployment section of the Platform Developer I exam. This section of the exam tests these topics.

- **Deployment**
- Debugging
- Salesforce DX
- Salesforce CLI
- Developer Console

# **Exam Practice Questions**

Ready to jump in? The sample tool below is not scored—it's just an easy way to quiz yourself. To use it, read the scenario and click the answer you think is correct. Some questions may have more than one correct answer. Click **Submit** and you get a popup telling you whether the answer you chose is correct or incorrect, and why; if there's a longer explanation, click and then click anywhere in the window to close it. When you reach the end you can review the answers or retake the questions.

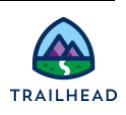

## **Scenario 1**

A developer created an Apex trigger using the Developer Console and now wants to debug code. How can the developer accomplish this in the Developer Console?

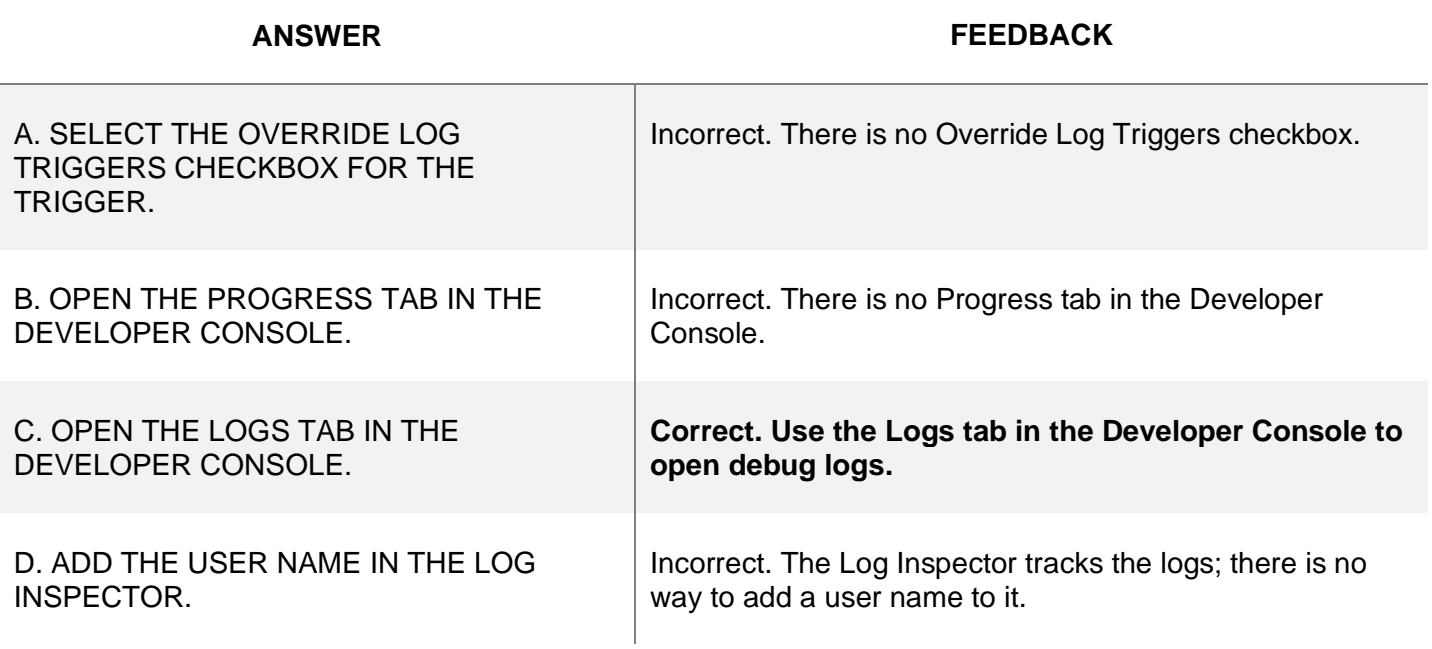

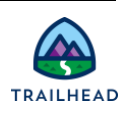

## **Scenario 2**

Which two types of information does the Checkpoints tab in the Developer Console provide? (Select two answers.)

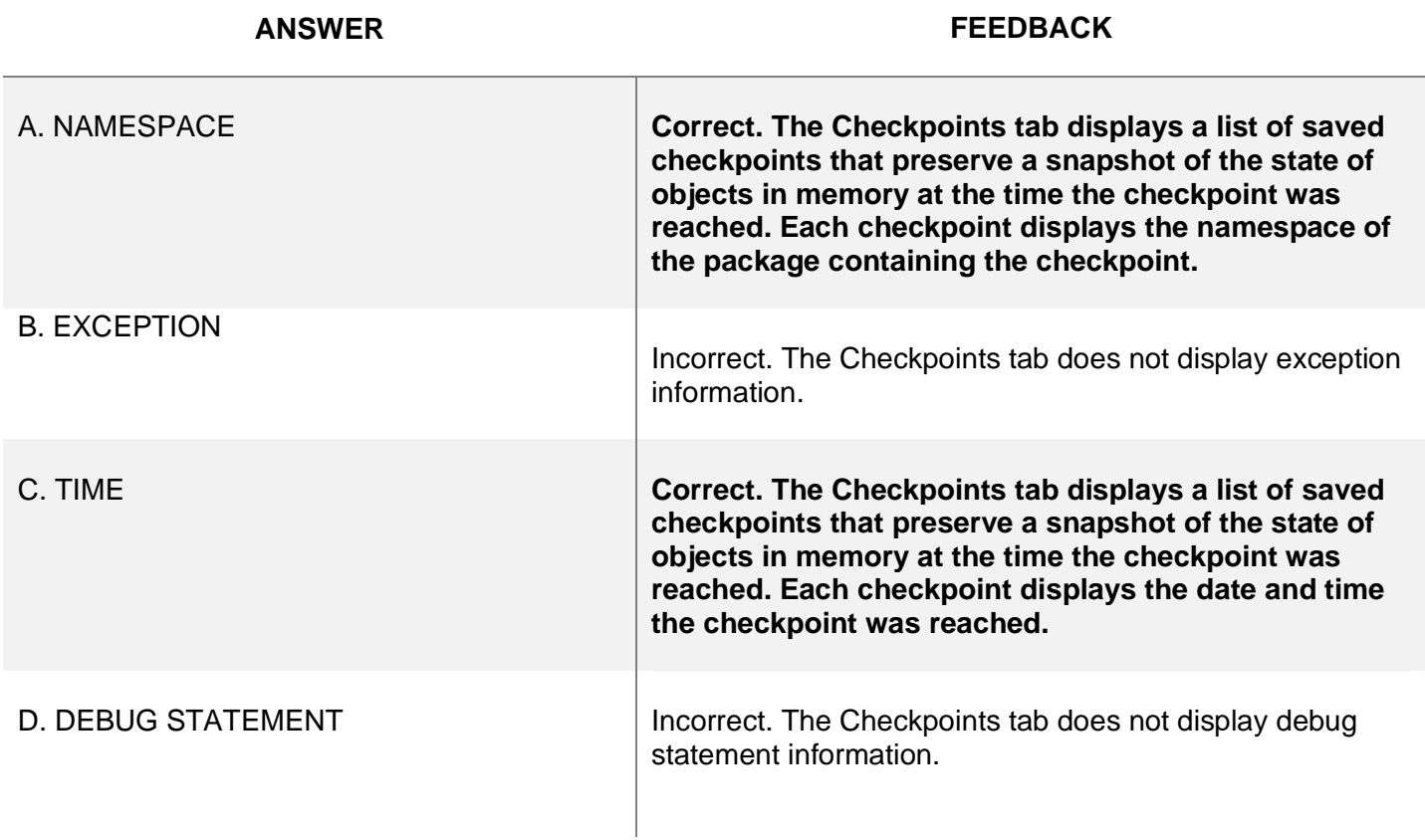

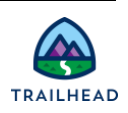

## **Scenario 3**

What are two valid source and destination pairs that can send or receive change sets? (Select two answers.)

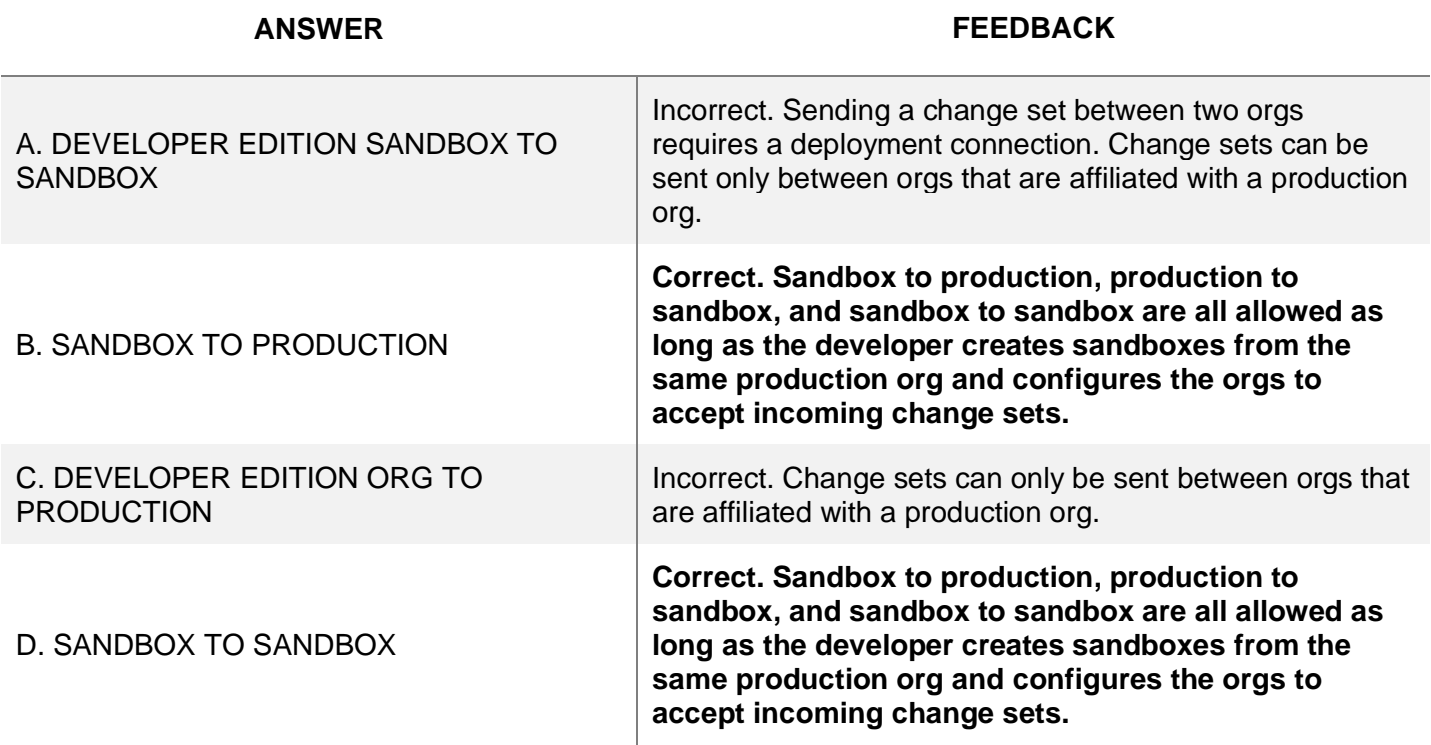

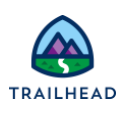

# **Scenario 4**

Which two components can you deploy using Metadata API? (Select two answers.)

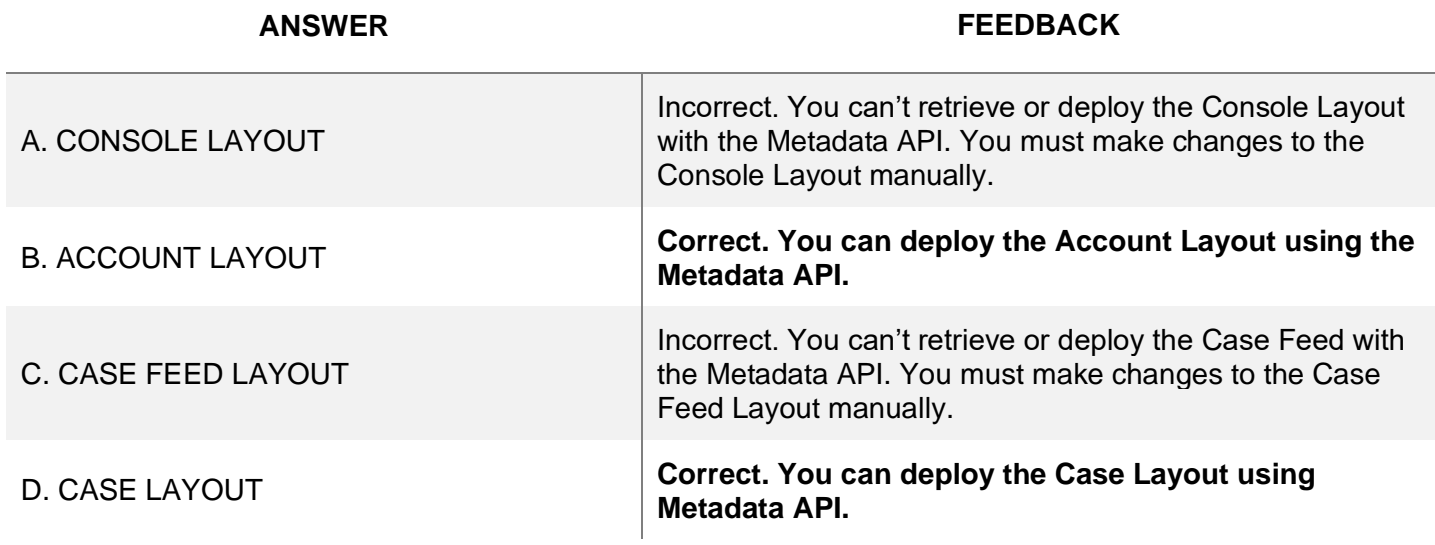

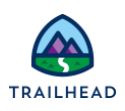

## **Scenario 5**

Which two answers are true for a partial sandbox but do not apply to a full sandbox? (Select two answers.)

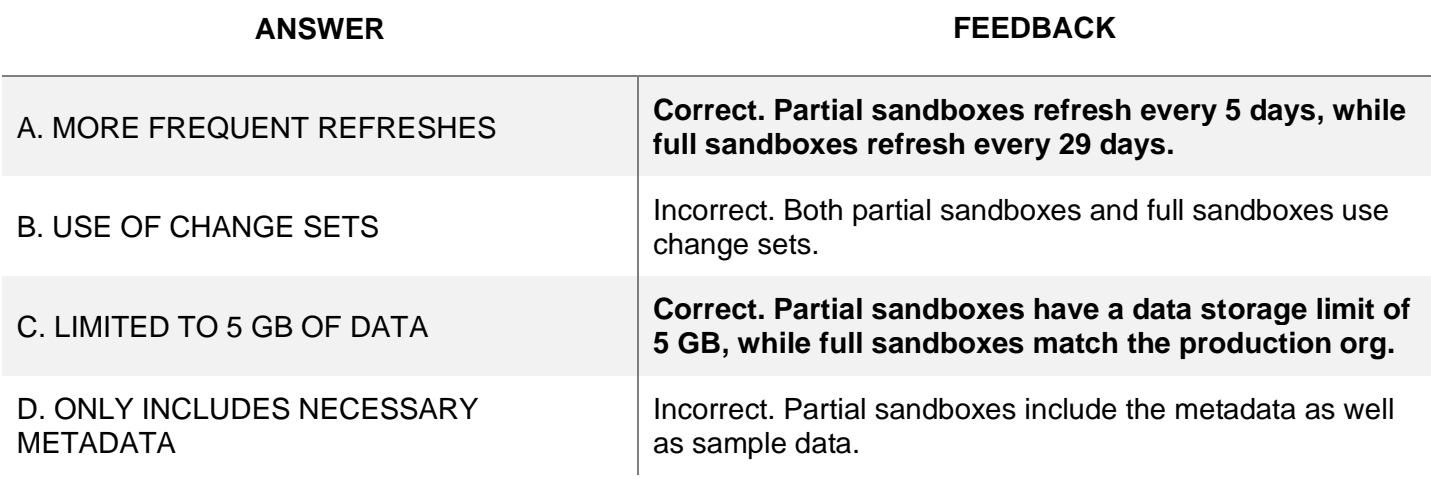

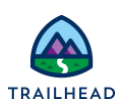

## **Exam Topic Flashcards**

The following flashcards cover debug logs and the different environments used in the development and deployment process. Use these interactive flashcards to review some of the key topics you'll find on the exam.

Read the question or term on each card, then click on the card to reveal the correct answer. Click the rightfacing arrow to move to the next card, and the left-facing arrow to return to the previous card.

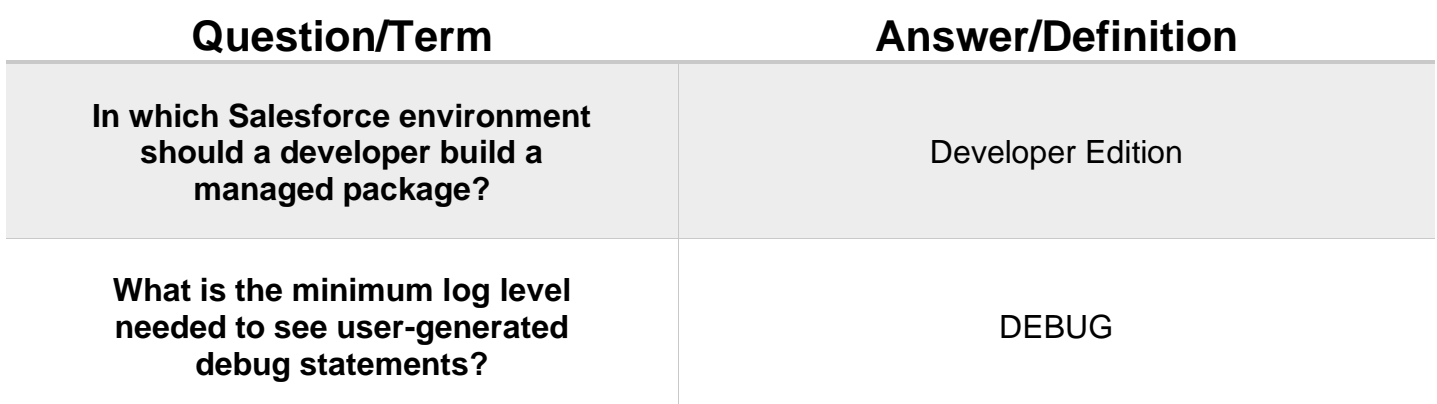

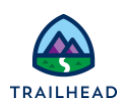

# **Related Badges**

Looking for more information? Explore these related badges.

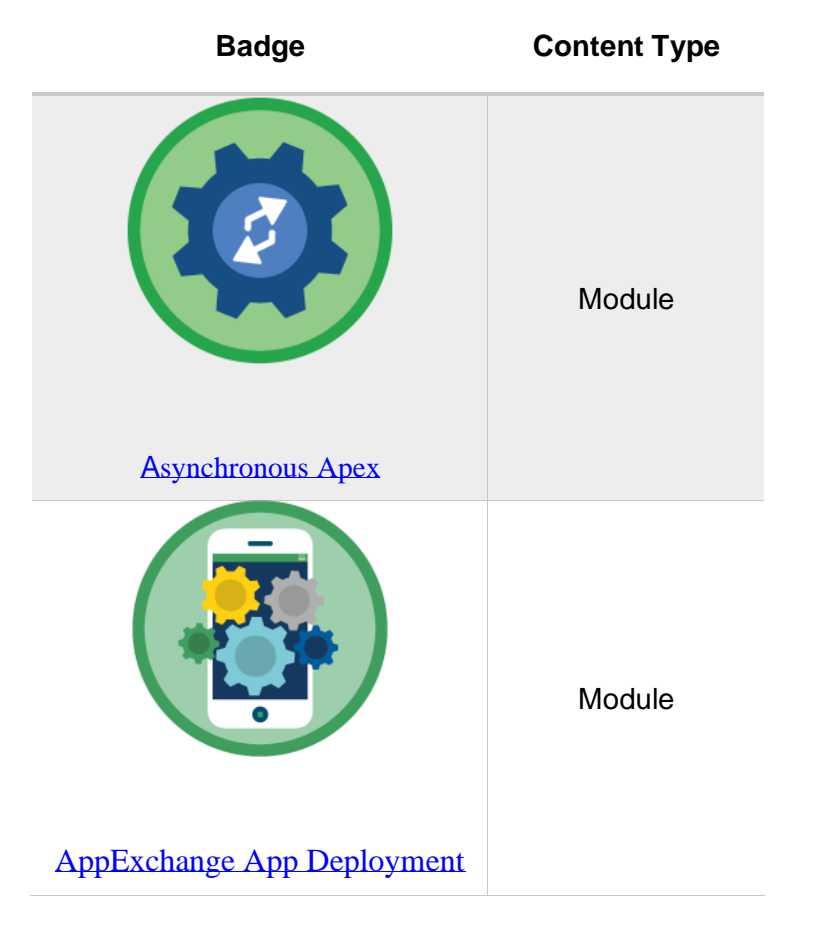

Great work! You've reviewed the testing, debugging, and deployment sections of the Platform Developer I exam.

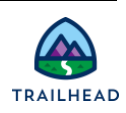